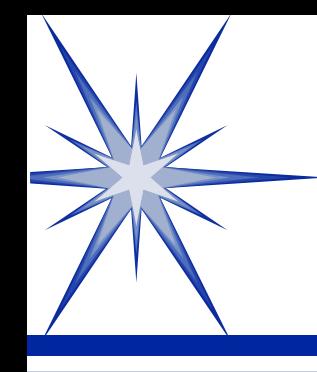

### Numeric Data Types in C#.NET

by Derek Peacock

Derek Peacock March, 2004

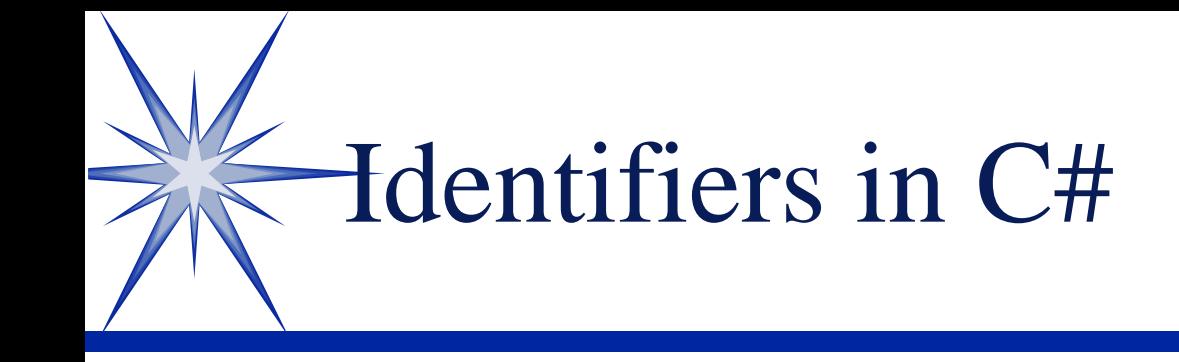

Must begin with a letter (or underscore) Can contain letters, digits, underscore Cannot be a C# Keyword (e.g. return) Should start with lower case letter Every subsequent word should begin with capital letter (camel case)

Do not use abbreviations

## Adding Methods

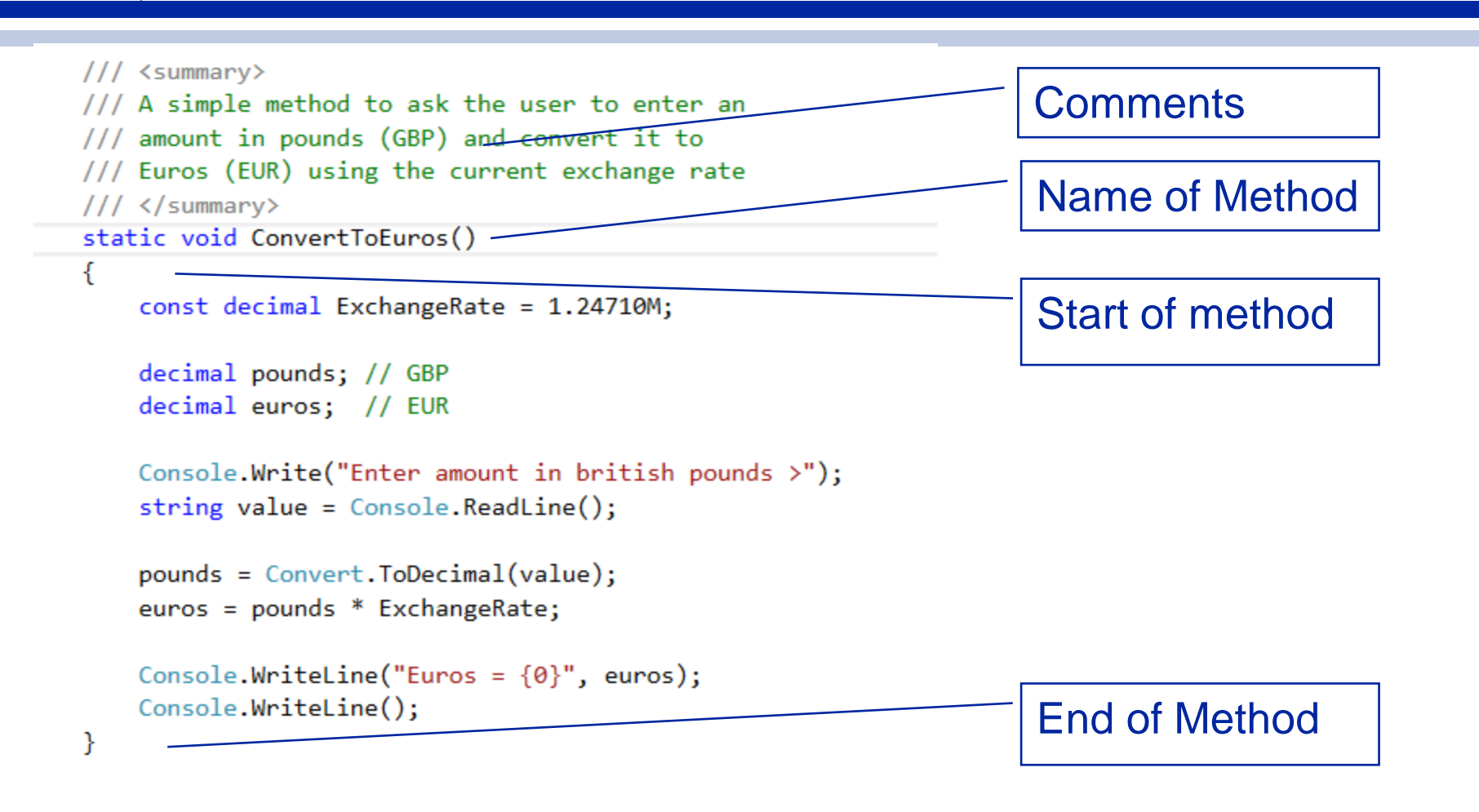

### Auto Code Completion

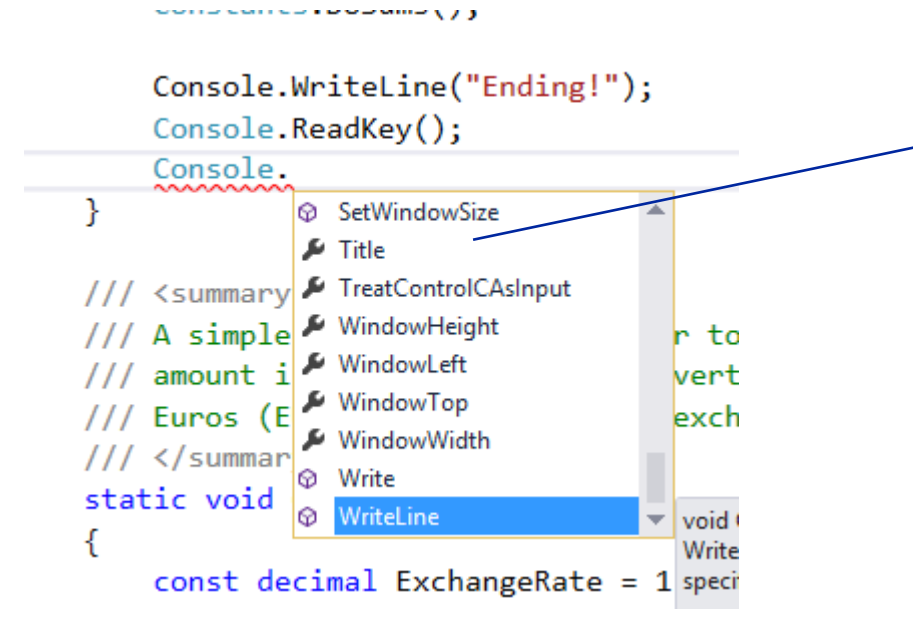

List of available properties (spanner) and methods (cube) of the "Console" class

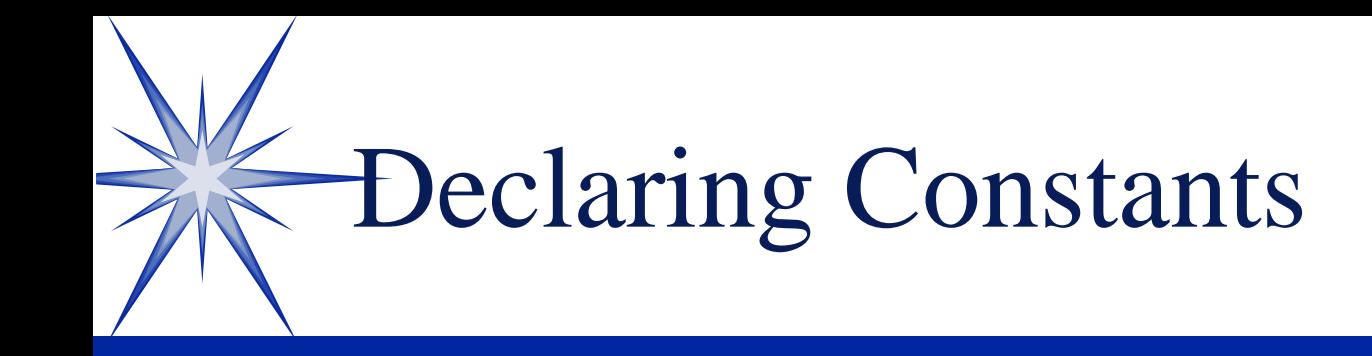

**public const** *DataType CONSTNAME* = *expression;*

**public const** int MAX\_CLASS\_SIZE = 20; **private const** double PI = 3.14159;

**public const** int NO\_DAYS\_IN\_WEEK = 7; **public const** string COLLEGE = "Leicester";

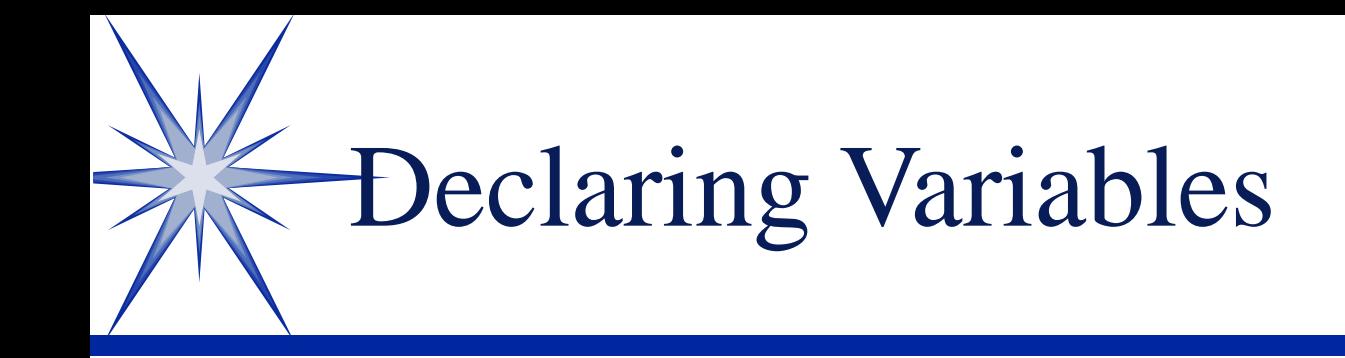

**private** TypeName *variableName* [= *expression];*

**private** int RoomLength; **private** double WallArea;

**private** int StartYear = 2014; **private** double TuitionFees = 9150.00;

(Using un-initialised variables is a compile error!)

### Primitive Data Types

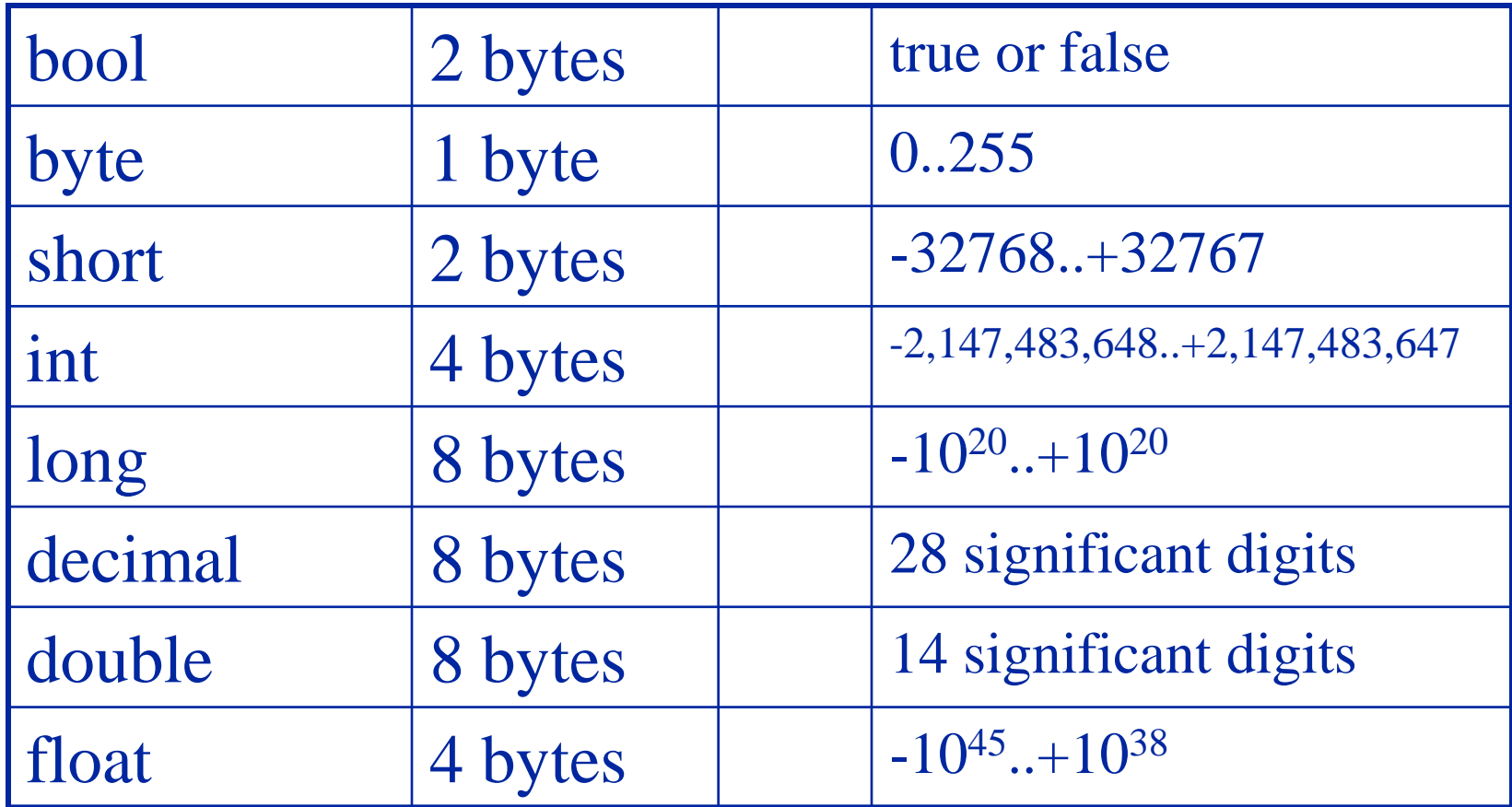

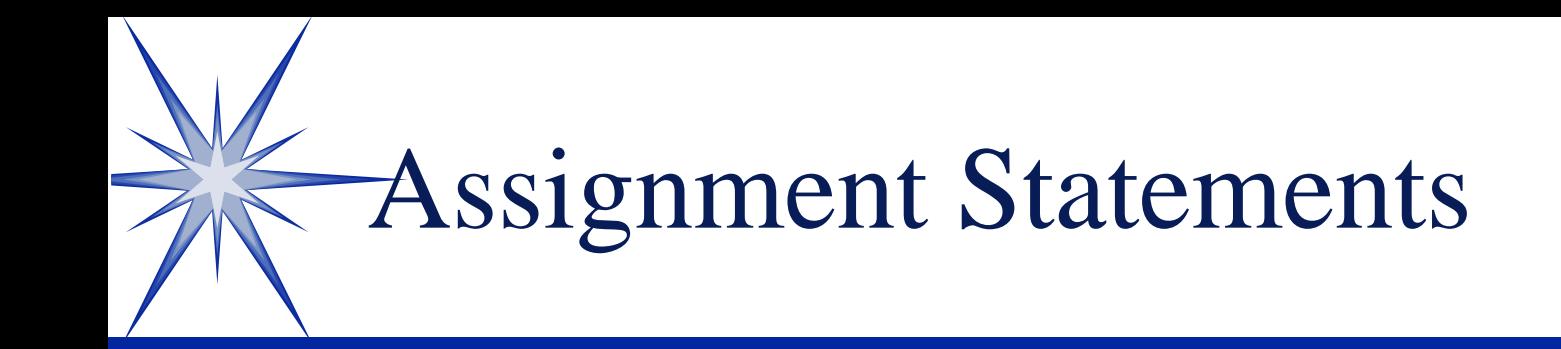

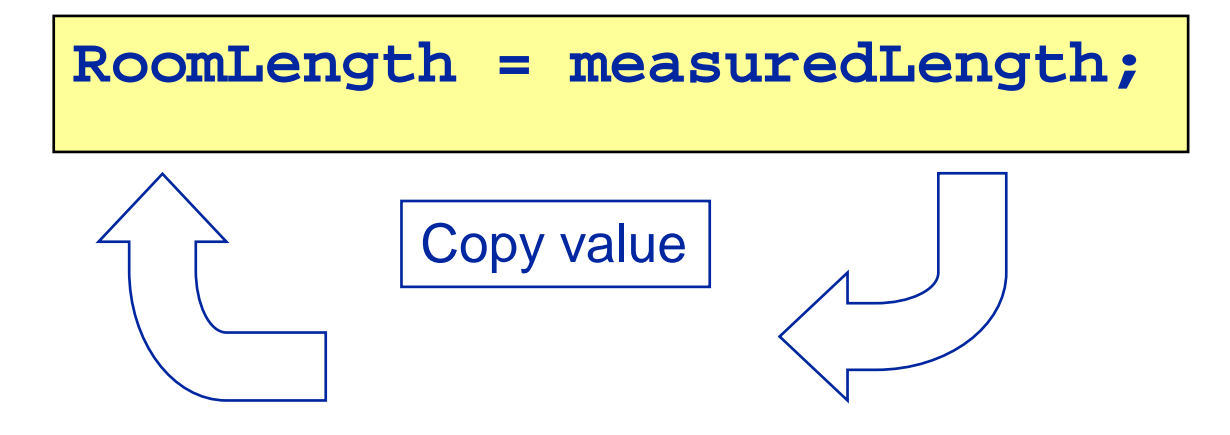

# Arithmetic Expressions

```
RoomArea = RoomLength * RoomWidth;
Result1 = 20 + 10 * 3;
Result2 = (20 + 10) * 3;
Total = 50;
Total = Total + 30;
```
### Operator Precedence

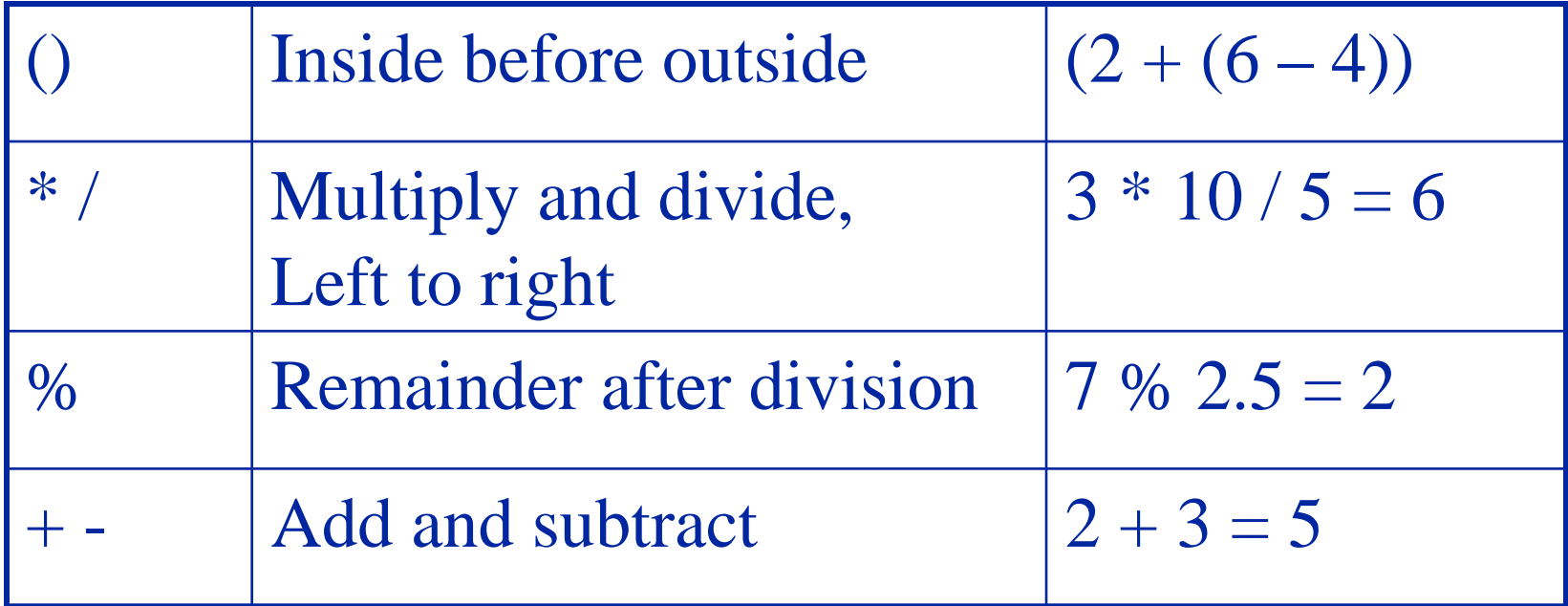

# Quiz - Integer Expressions

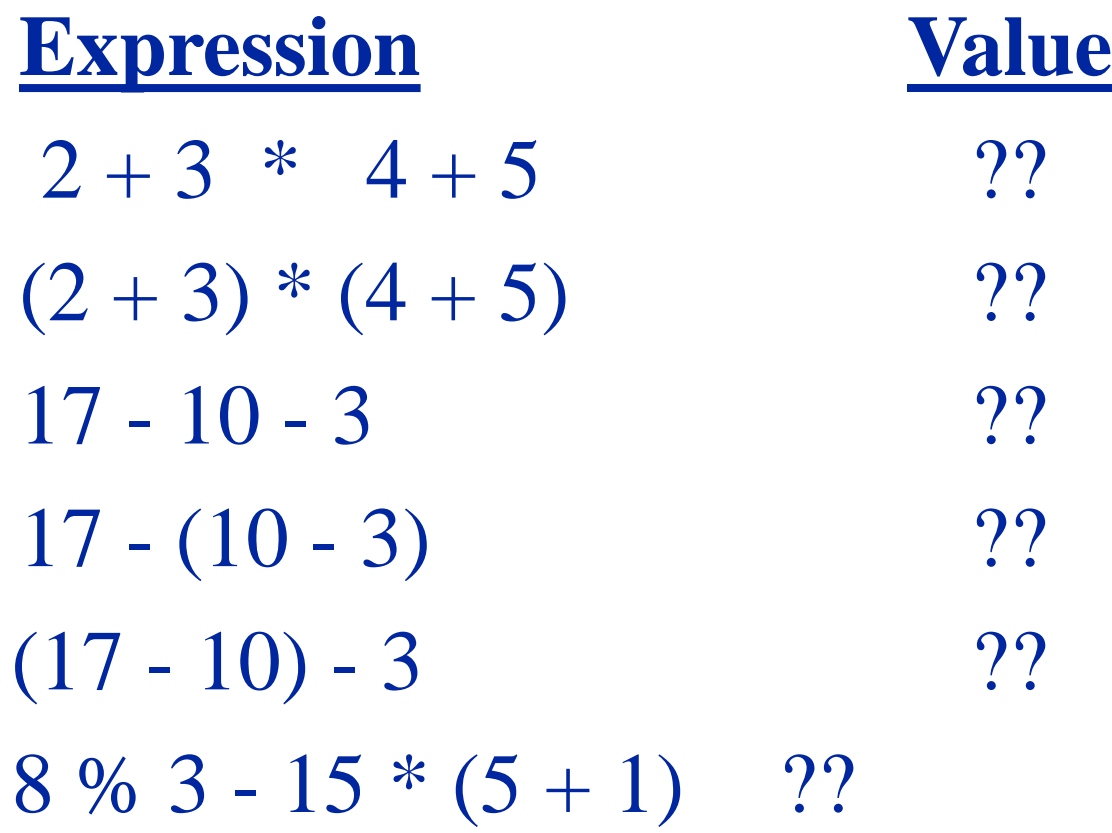

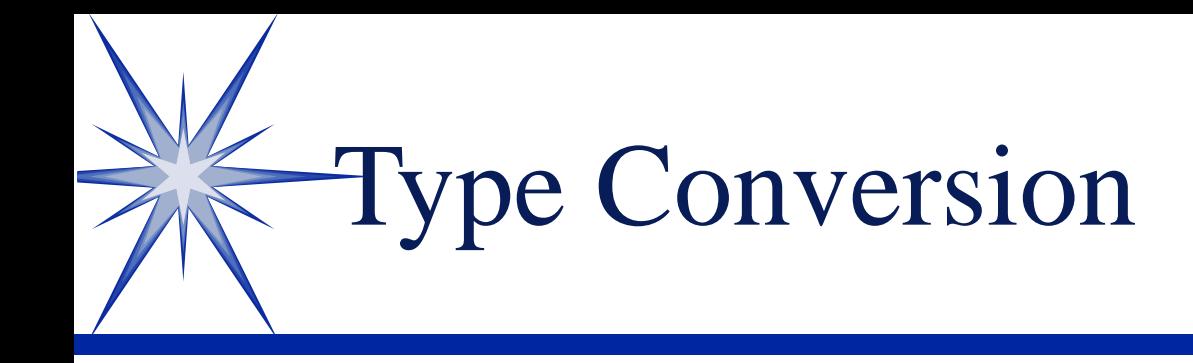

**Shipponent** conversion  $\text{Idouble result} = 10/3;$ **Explicit conversion**  $\overline{\mu}$  int number = Convert.ToInt("12");  $\mathbb{I}$  double value = Convert.ToDouble("12.5"); Divide by Zero Produces infinity or NaN (not a number!)

### Formatting Numeric Values

euros.ToString("Euros = {C}"); euros.ToString("Euros =  $\{0:C\}$ "); euros.ToString("Euros =  $\{0, 8:C\}$ "); euros.ToString("Euros =  $\{0, 6:C2\}$ ");

Console.WriteLine( "Euros =  $\{0\}$  Rate =  $\{1\}$ ", euros, rate);

# Format Characters

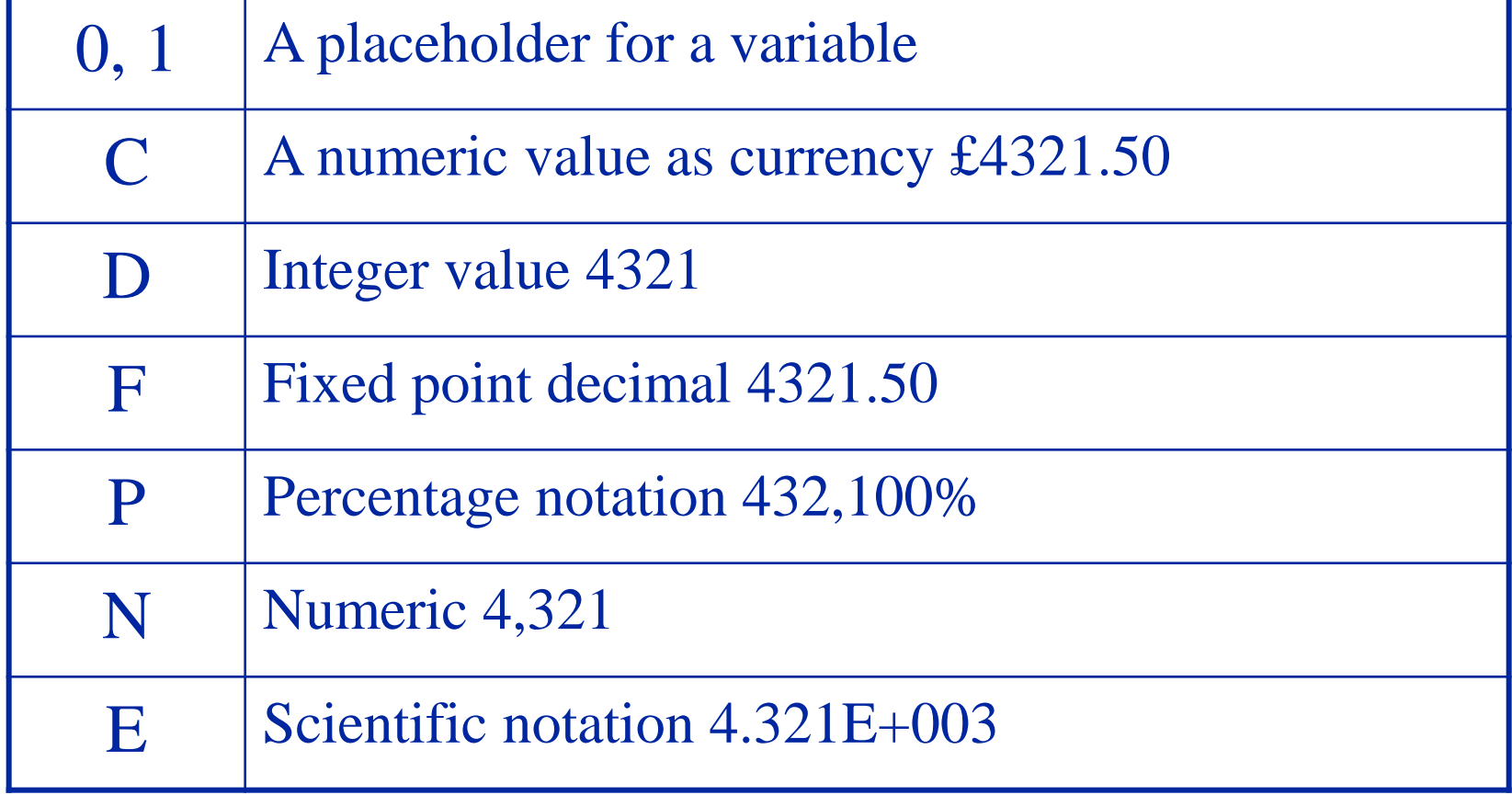

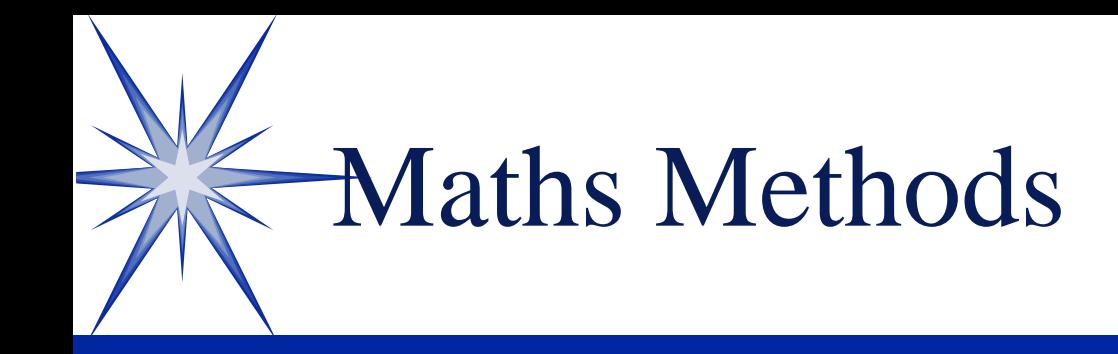

Math.Sin() Math.Tan() Math.Cos() Math.Sqrt()  $\mathcal{B}$ Math.Abs() Math.Round()

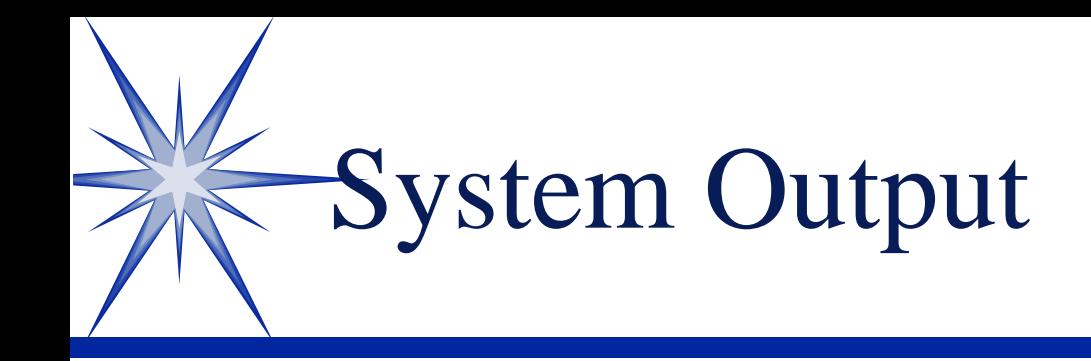

#### **Console.WriteLine("Length = {0}", Length)**

### **Outputs to the system console window (Debug window)**

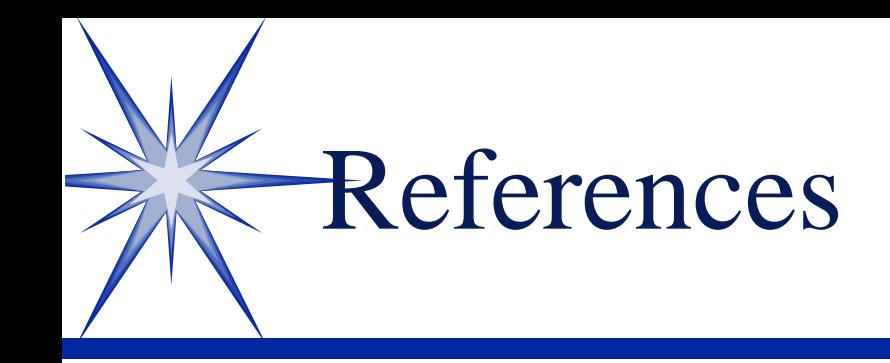

**E**"Microsoft Visual C# Step by Step" by John Sharp (2014) Microsoft Press £19 (£14 Kindle) Chapter 2